# 教員免許更新講習 データベース利用ガイド

### 千葉県教職員組合北総地区連絡協議会

# 北連協ホームページを開きます

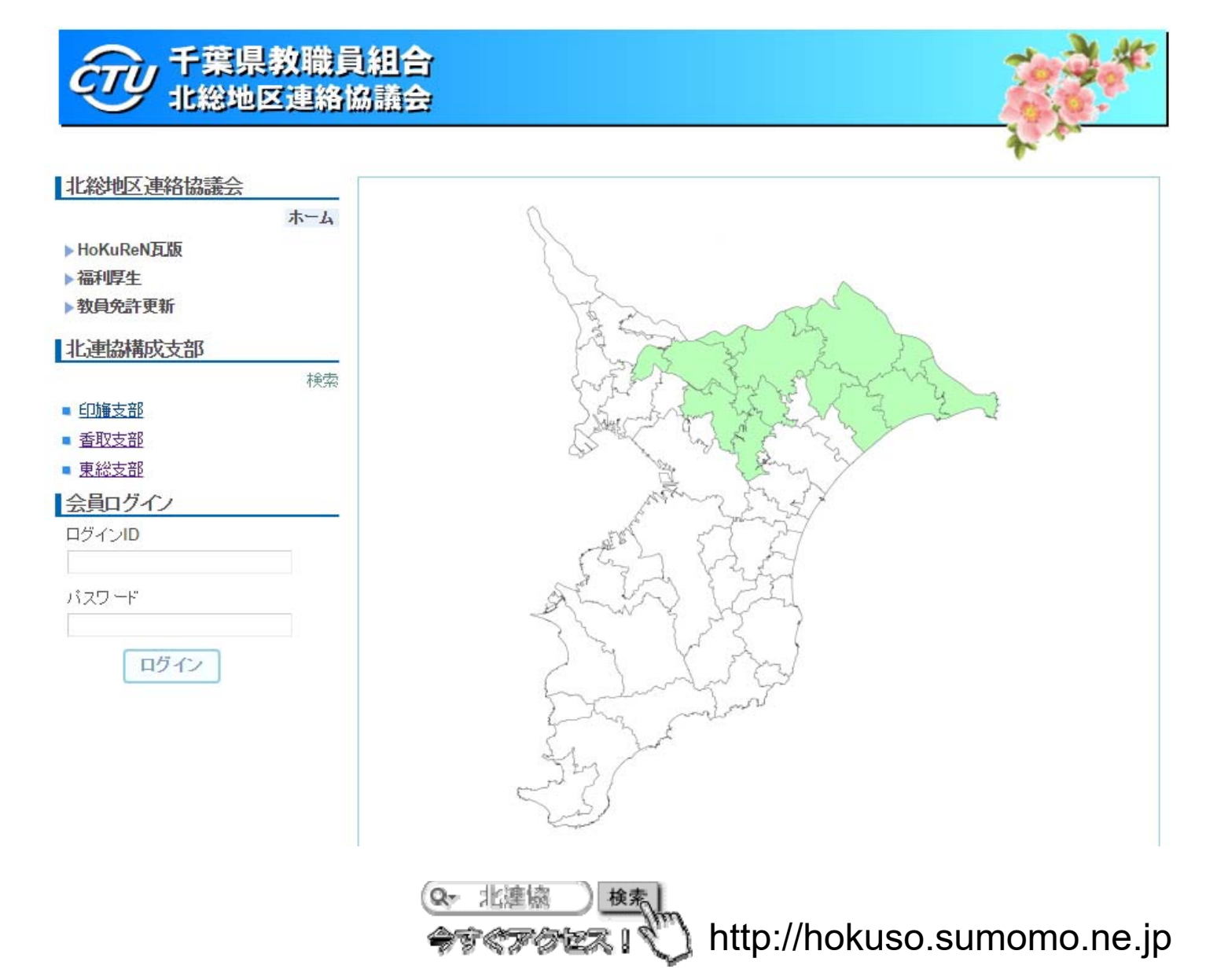

## ログインします

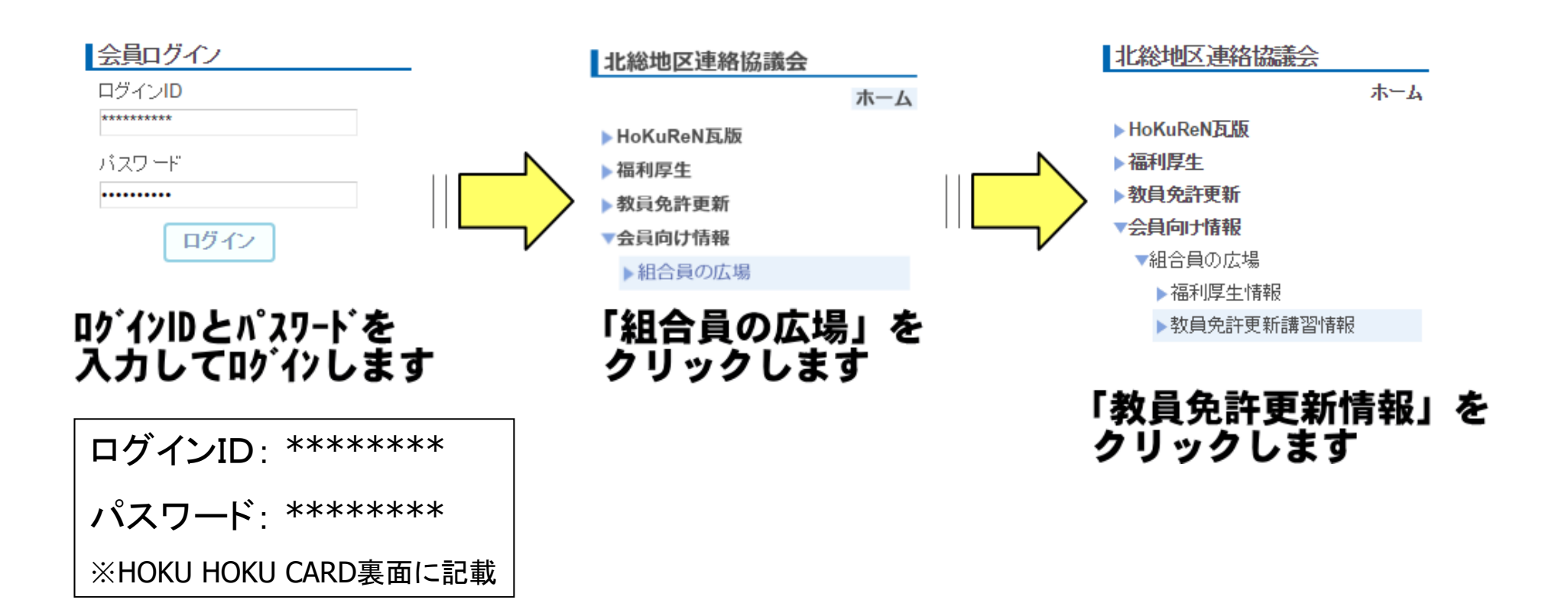

データベース画面

#### 講習データベース

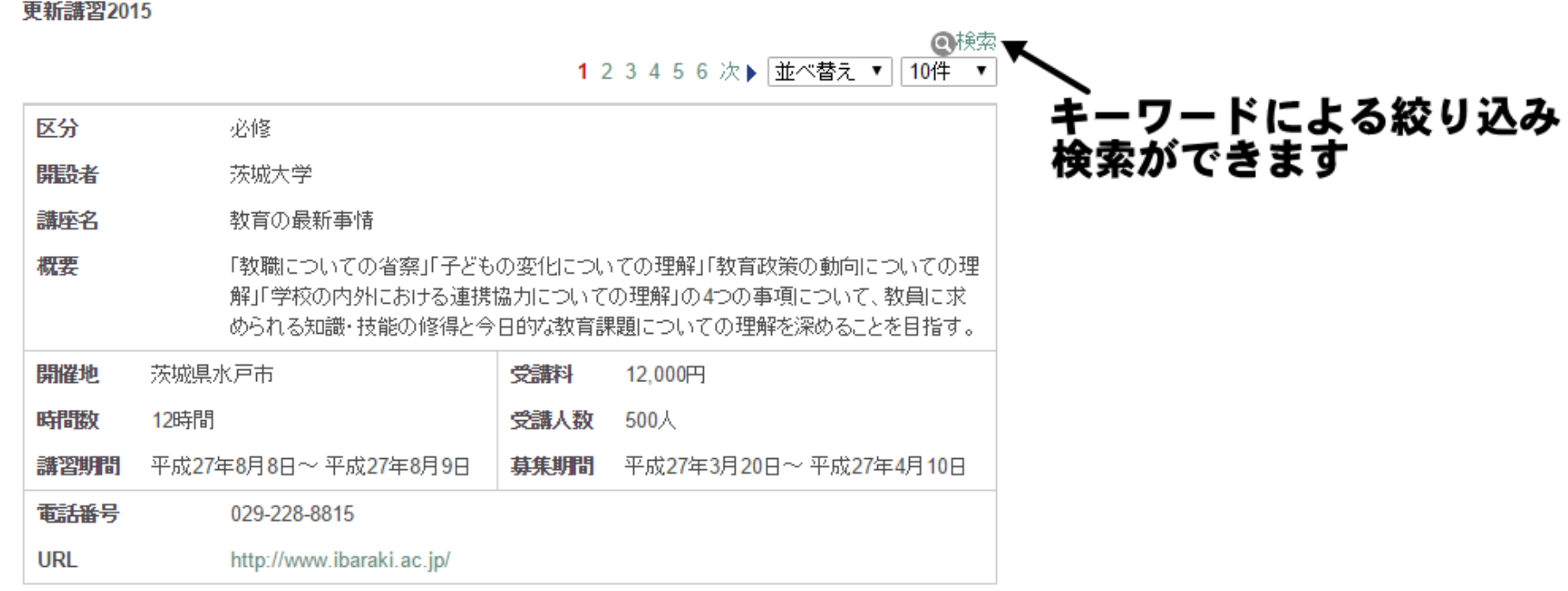

### キーワードによる絞り込みをします

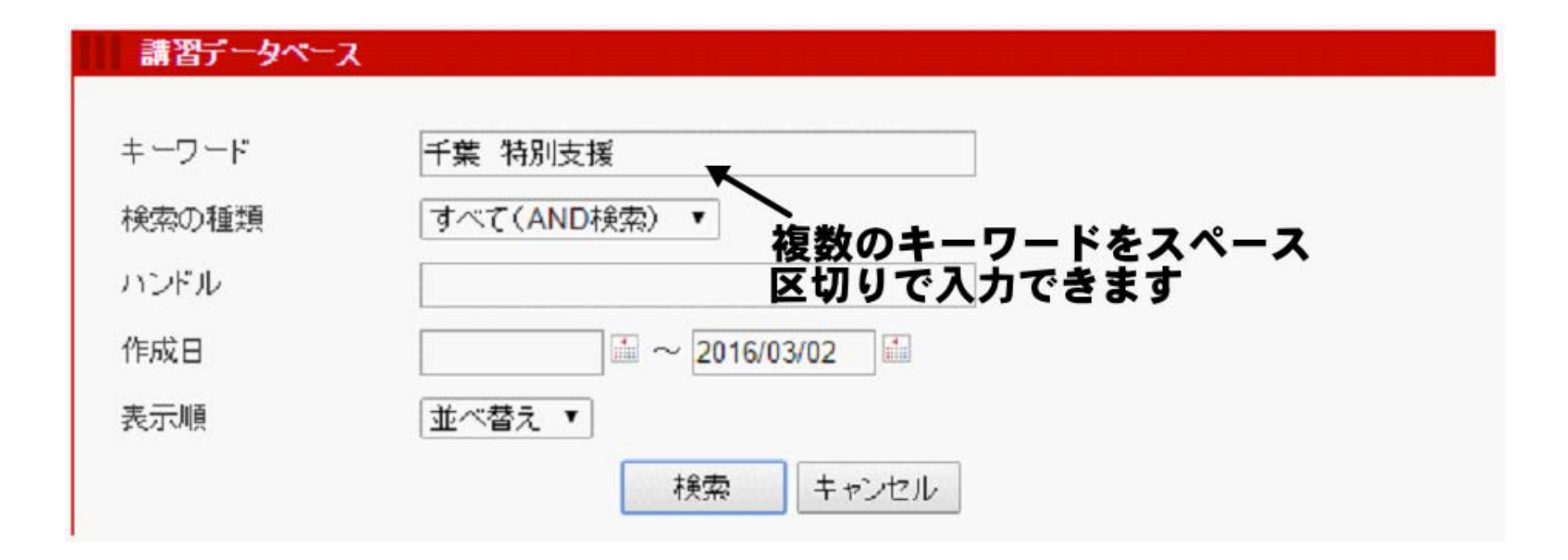

### 検索結果一覧が表示されます

### 講習データベース

### 検索結果

|キーワード:千葉||特別支援||作成日: ~ 2016/03/02||に該当するページ|

### 更新講習2015 (17件中1-10件目)

千葉敬愛短期大学 - 事務局 -2015/07/01 16:06:06

植草学園大学·植草学園短期大学 - 事務局 - 2015/07/01 16:06:07

筑波大学 - 事務局 - 2015/07/01 16:07:10

筑波大学 - 事務局 - 2015/07/01 16:07:10

星槎大学 - 事務局 - 2015/07/01 16:07:11

帝京平成大学 - 事務局 -2015/07/01 16:07:14

帝京平成大学 - 事務局 - 2015/07/01 16:07:14

帝京平成大学 - 事務局 - 2015/07/01 16:07:14

東京情報大学 - 事務局 -2015/07/01 18:07:14

東京成徳大学 - 事務局 - 2015/07/01 16:07:15

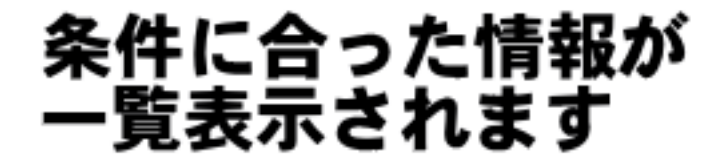

#### <<前へ

### 閲覧したい情報の詳細を表示します

#### 講習データベース 更新講習2015 >> コンテンツ詳細 å. 区分 必修 表示中の情報を 開設者 千葉敬愛短期大学 印刷できます 講座名 教育の最新事情 概要 「社会の情勢を踏まえた教師の役割と子ども観の査察」「特別支援教育の理解とその指」 導「子どもの変化を踏まえた学級づくりのあり方」「教育改革の動向 改正教育基本法 の要点と小学校学習指導要領の基本方針正教育改革の動向 幼稚園教育要領の基本 理念と実践への方策正学校(幼稚園)における危機管理上の課題とその対応正保護 者・地域社会との連携のあり方」「中央教育審議会の答申からみたこれからの教育課題 は何か』について近年の調査研究から得られた知見に基づいて講じる。 開催地 千葉県佐倉市 受講料 12,000円 受講人数 260人 時間数 12時間 講習期間 平成27年8月17日~平成27年8月18日 **募集期間** 平成27年3月16日~平成27年4月17日 開設者の情報を 電話番号 043-486-7111 参照できます http://www.chibakeiai.ac.jp/ URL